## $2007$  12

1. 95 6.1  
\n• A1:A10 (X) B1:B10 (Y<sub>1</sub>) C1:C10 (Y<sub>2</sub>)  
\n2. 
$$
Y_1 = a_1 + b_1X
$$
  $Y_2 = a_2 + b_2X$   
\n• A12 "-AVERAGE(A1:A10)" B13:C13  
\n• X Y  
\nC15 "=CORREL(C1:C10,A1:A10)" B13:C13  
\n• X Y  
\nC15 "=CORREL(C1:C10,A1:A10)"  
\n•  $b_1$  A17 "-A15\*B13/A13"  
\n•  $b_2$  B17 "=C15\*C13/A13"  
\n•  $a_1$  A18 "=A17\*A12+B12"  $a_2$  B18 "-B17\*A12+C12"  
\n3.  
\n $b = r_{XY}s_Y/s_X$   $a = -b\bar{X} + \bar{Y}$   $n-1$   
\n4.  
\n• D1 "=A\$17\*A1+A\$18" D1:E10  
\n $\dot{Y} = a + bX$   
\nB1:B10 D1:D10 2 C1:C10 E1:E10  
\n1 Y B1:B10 2 D1:D10  
\n5.  
\n
$$
\sum (y_i - \bar{y})^2 = \sum (y_i - \bar{y}_i)^2 + \sum (\bar{y}_i - \bar{y})^2,
$$
\n $\dot{y}_i$   $y_i$   $\bar{y} = y_i$   $Y_1 = a_1 + b_1X$   
\n•  $\sum (y_i - \bar{y})^2$  H1 "=A1\*B10")<sup>\*</sup> (B1:B10)<sup>\*</sup> (C1-B1-B11)<sup>\*</sup> (D1-B111)

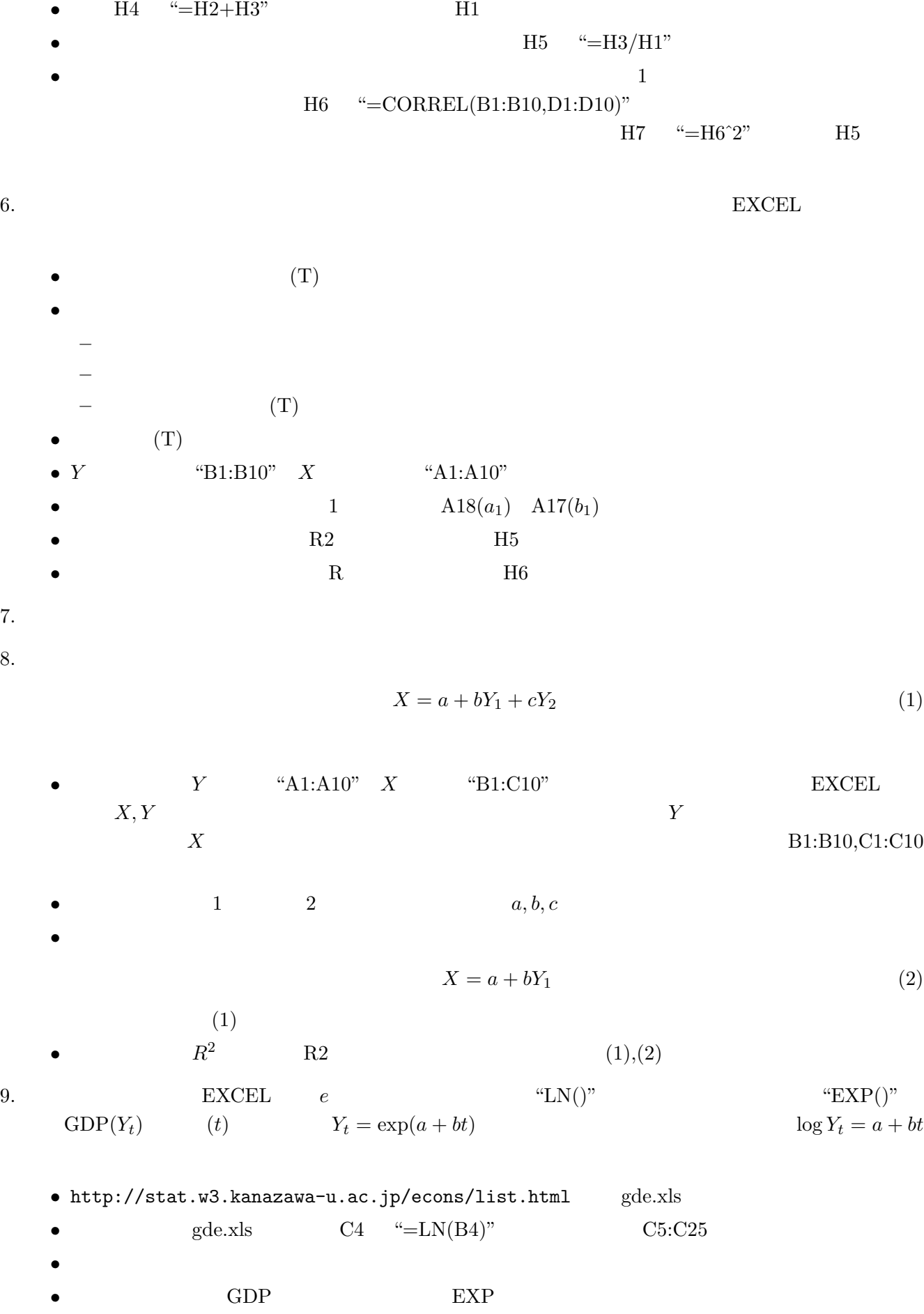

• **•**  $\bullet$ 

2